## **Energie-Rechnung Professional - Beispiel**

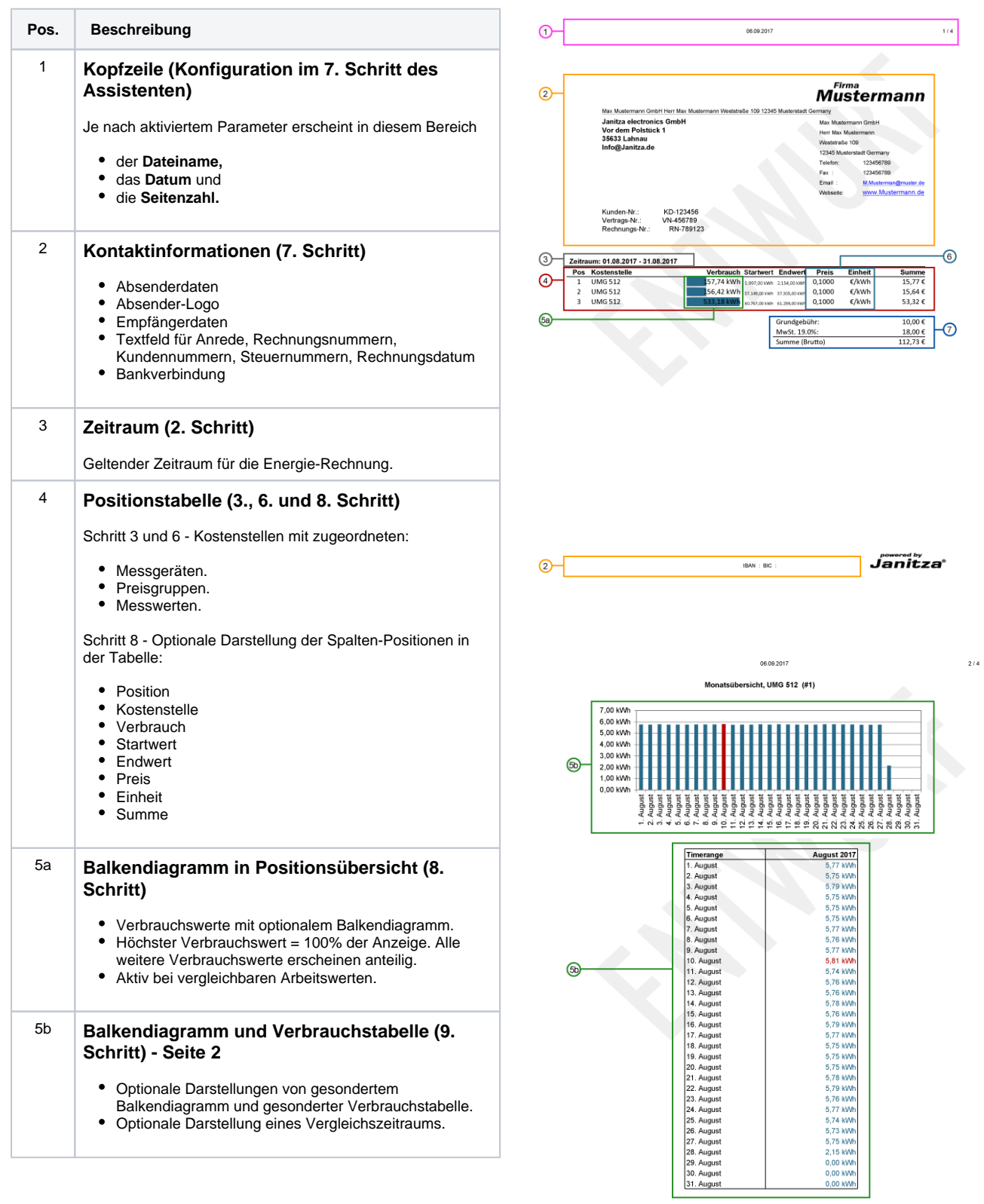

 $\begin{aligned} \text{IBAN} & \div \text{BIC} \ \vdots \end{aligned}$ 

Janitza°

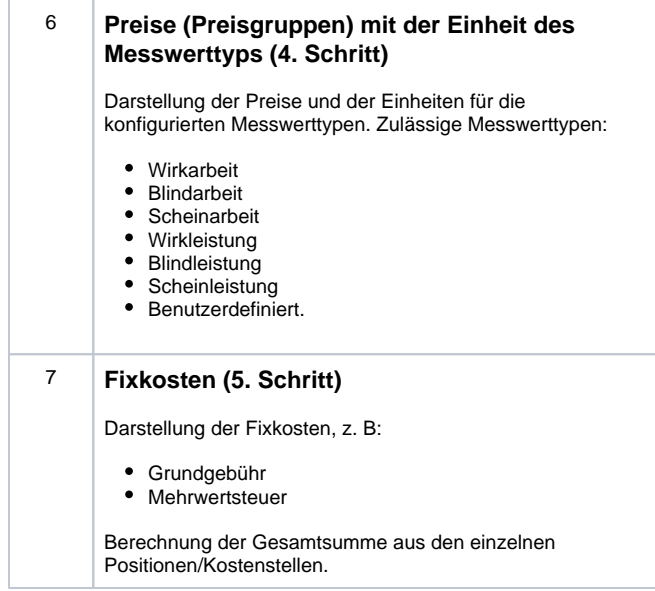